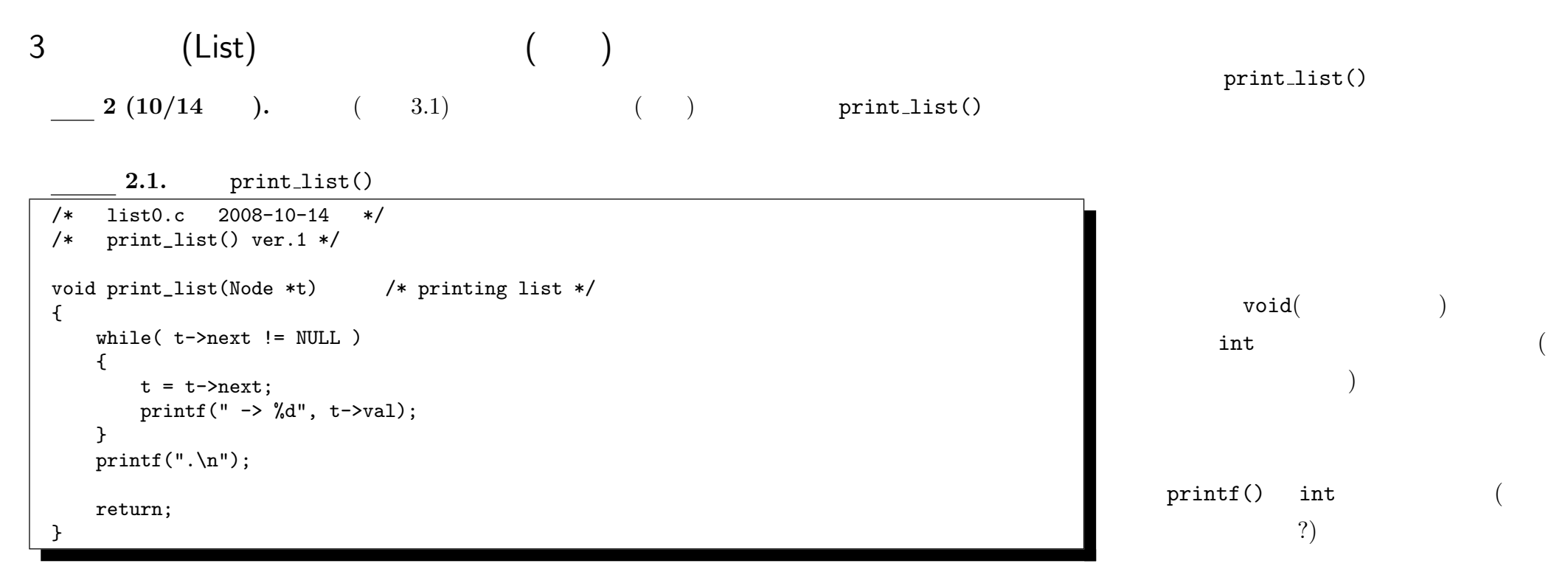

## $2.2.$

```
/* list0.c 2008-10-14 */
/* print_list() ver.2 */
void print_list(Node *t) /* printing list */
{
   while(t != NULL)
    {
       printf(" \rightarrow %d", t->val);
       t = t->next;
    }
   printf(".\n\n'\nreturn;
}
```
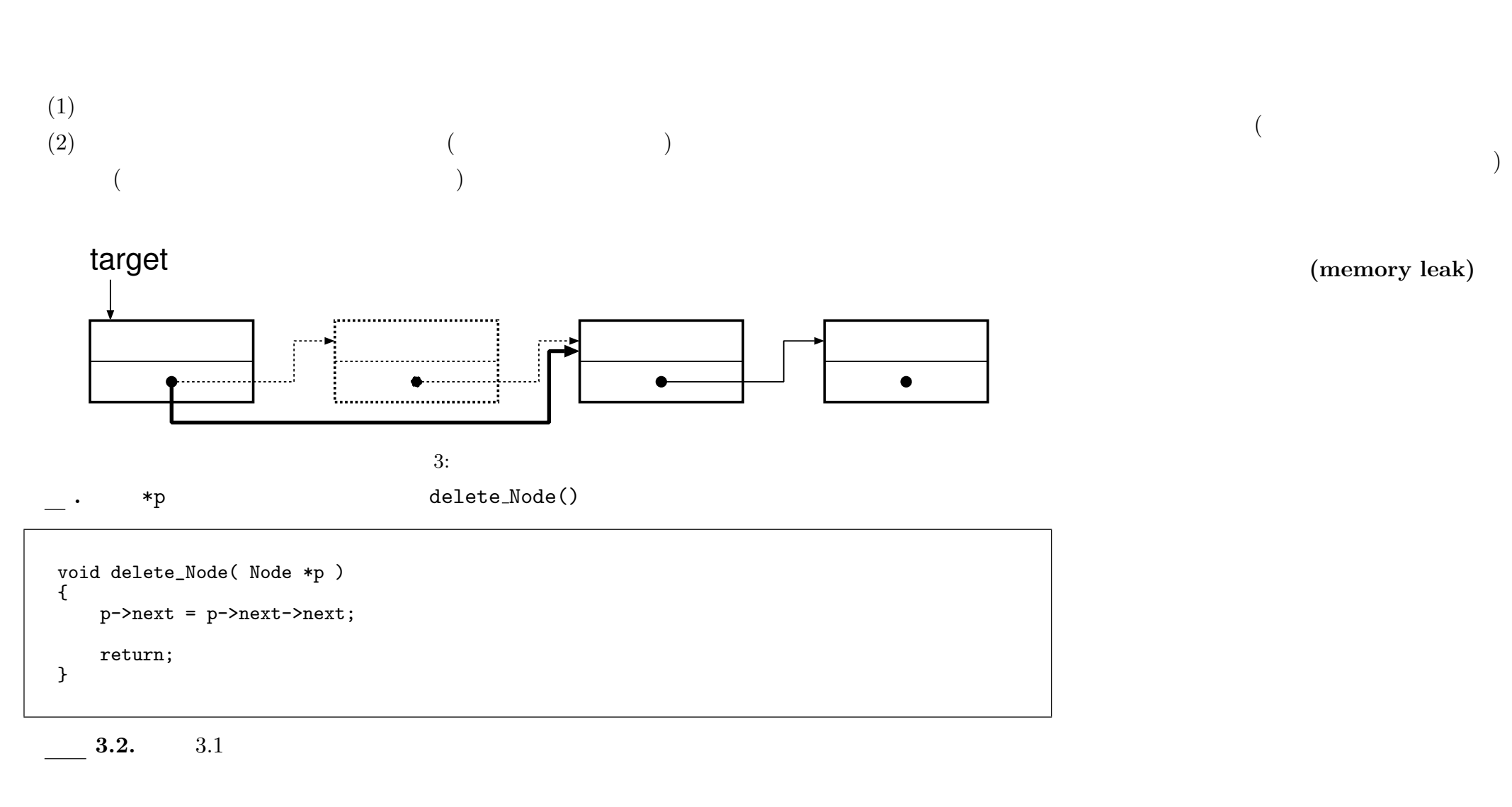

 $($  $-2008$  IV ( : ) 13—

 $3 - 4$ 

```
/* list1.c 2008-10-21 */
#include <stdio.h>
#include <stdlib.h>
typedef struct node {
    int val;
    struct node *next;
} Node;
void print_list( Node * );
void delete_Node( Node * );
int main( int argc, char **argv ) {
    int a;
    Node head, *target;
    target = <math>khead</math>;while( scant("%d",&a), a := 0 )
    {
        target->next = (Node *)malloc(sizeof(Node));
        target = target->next;
        target->val = a;
    }
    target->next = NULL;
    print_list(&head);
    /* delete if val is greater than a */
    scanf("%d",&a);
    target = <math>khead</math>;while( target->next != NULL ) {
        if ( target->next->val > a )
            delete_Node(target);
        else
            target = target->next;
    }
    print_list(&head);
    return 0;
}
             print_list() delete_Node()
```
 $-2008$  IV ( :

 $14-$ 

while

target=target->next;

*•* 途中を削除 *•* 先頭を削除 *•* 末尾を削除 *•* 全部削除

• **•**  $\bullet$  100  $\bullet$  100  $\bullet$  100  $\bullet$ 

,

 $)$ 

,  $\overline{\phantom{a}}$  $($ 

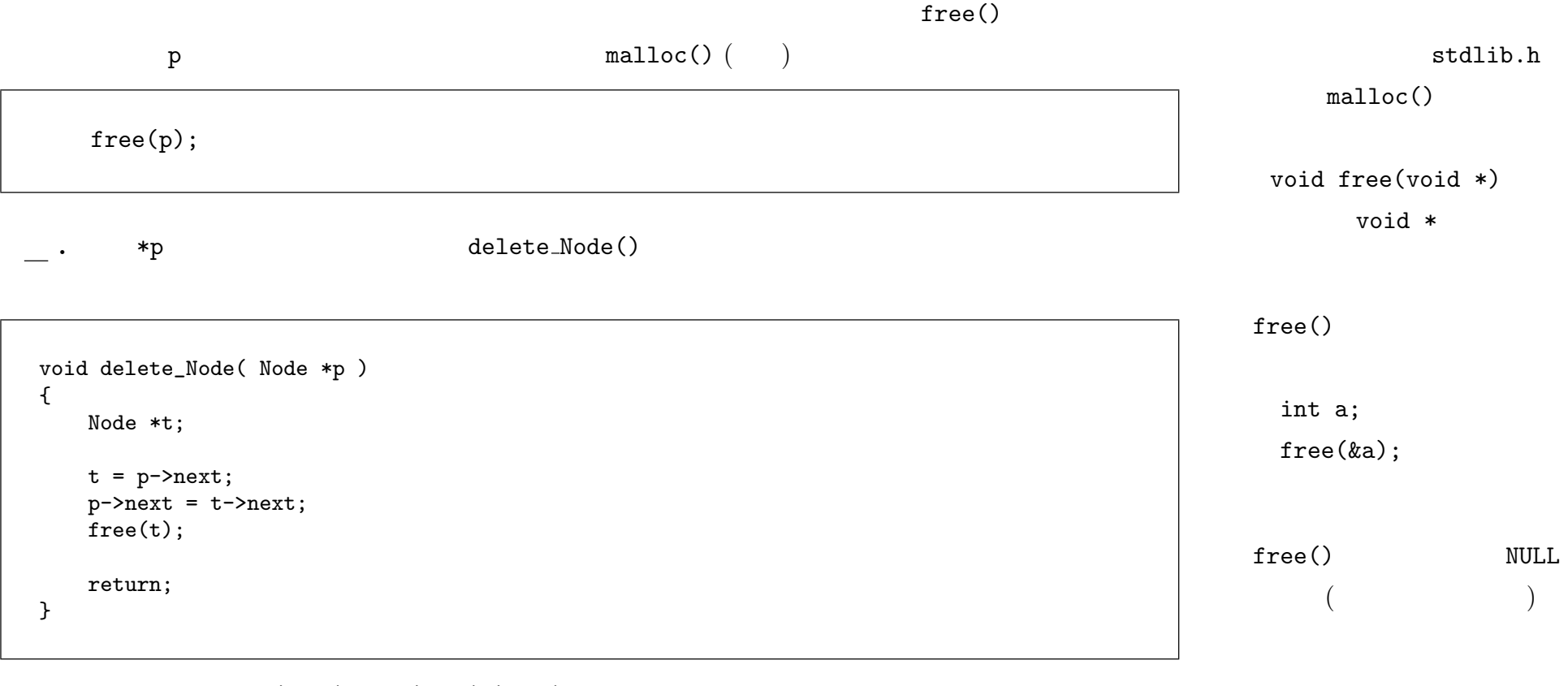

 $p$ ->next =  $p$ ->next->next

 $($ 

 $-2008$  IV ( : ) 15—

 $\verb|NULL|$ 

 $\verb|Link|$ 

```
typedef struct node *Link;
 struct node {
    int val;
    Link next;
 };
 int main( int argc, char **argv )
 {
    Link head, target;
    head = (Link)malloc(sizeof(struct node));
    head->next = NULL;
    ...
 }
 1. typedef struct node *Link
\left( \begin{array}{c} 0 \end{array} \right)
```
\*head

Subject Exercise1

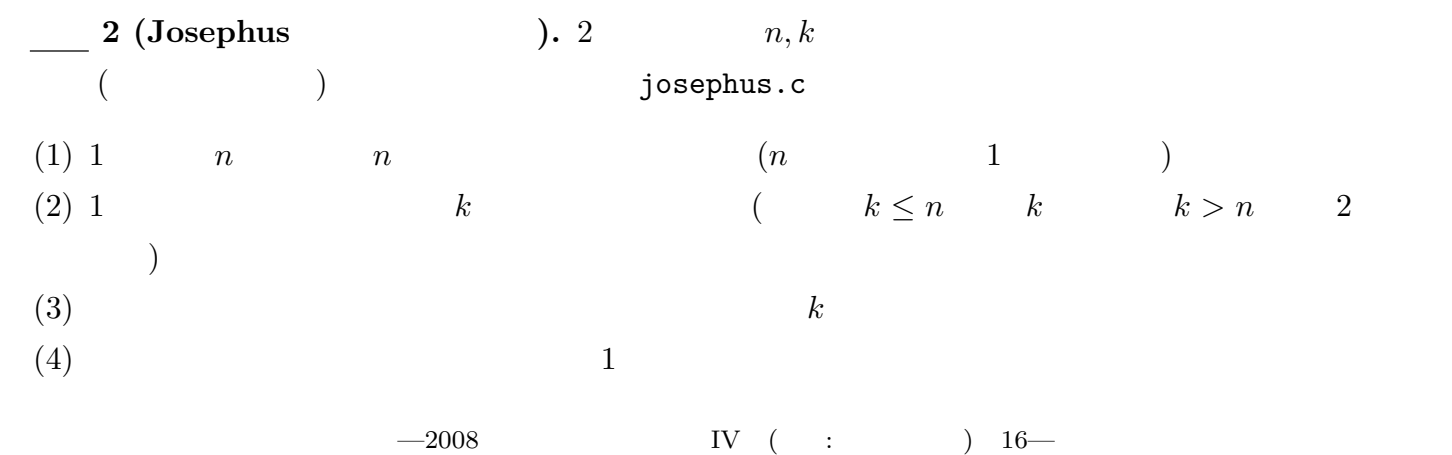

 $3-6$ 

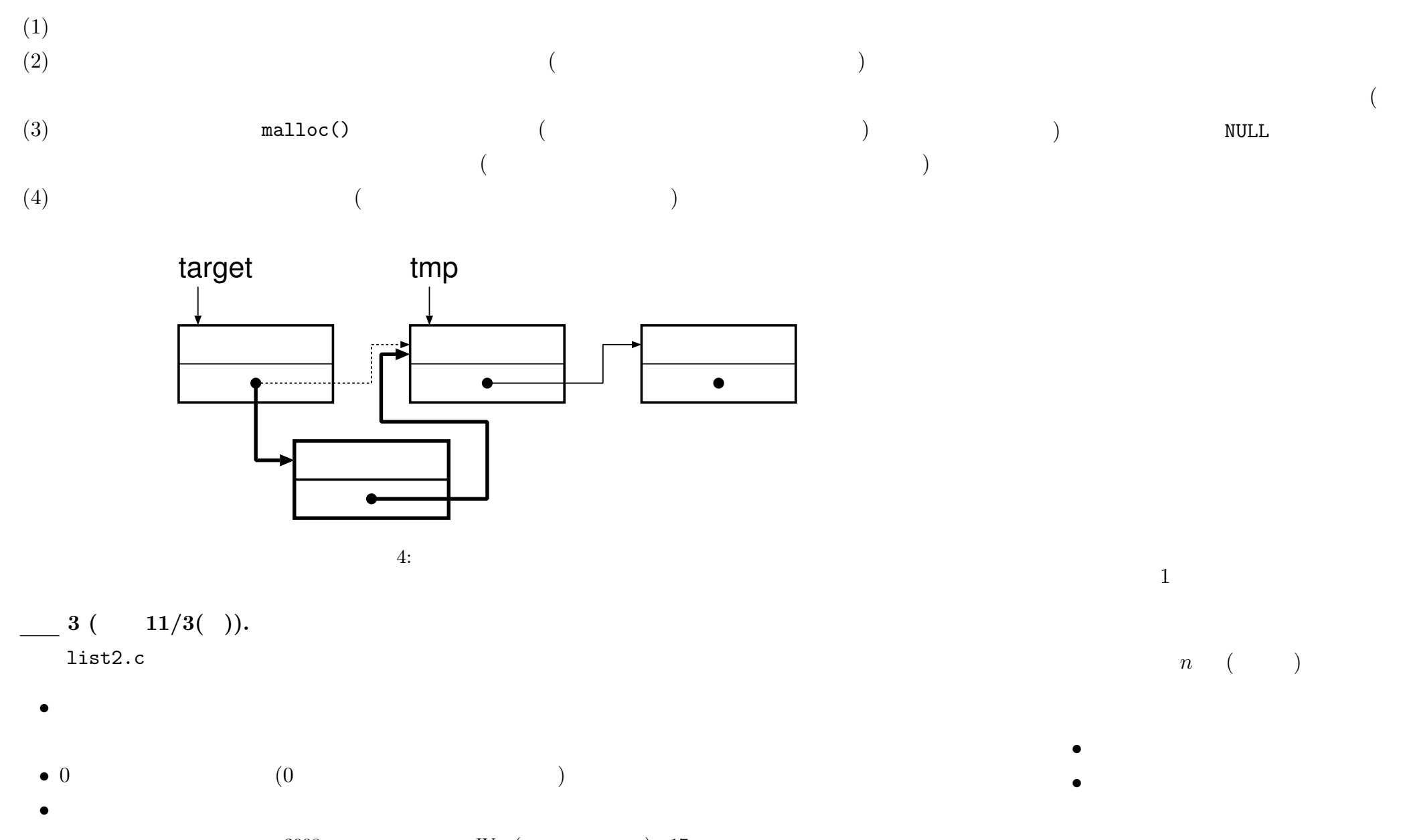

—2008 年度秋期 情報処理 IV (担当: 角皆・渋谷) 17—